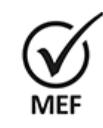

Firmado Digitalmente por MINDREAU ZELASCO Adriana Milagros FAU 20131370645 soft Fecha: 12/05/2022 22:11:20 COT Motivo: Doy V° B°

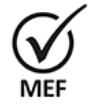

Firmado Digitalmente<br>por SAAVEDRA TAPIA<br>Pierina Elizabeth FAU<br>20131370645 soft<br>Fecha: 12/05/2022<br>21:31:54 COT<br>Motivo: Doy V° B°

## **RESOLUCIÓN DIRECTORAL N° 0004-2022-EF/53.01**

# **LINEAMIENTOS PARA EL USO DEL MÓDULO DE CREACIÓN DE REGISTROS CAS EN EL AIRHSP DE LAS ENTIDADES DEL SECTOR PÚBLICO**

# **1. OBJETO**

Establecer los Lineamientos para el uso del "Módulo de Creación de Registros CAS" en el Aplicativo Informático para el Registro Centralizado de Planillas y de Datos de los Recursos Humanos del Sector Público - AIRHSP, de las entidades del Sector Público.

# **2. BASE LEGAL**

- Decreto de Urgencia N° 044-2021, Decreto de Urgencia que establece medidas extraordinarias y urgentes en materia de Gestión Fiscal de los Recursos Humanos del Sector Público.
- Ley N° 29849, Ley que establece la eliminación progresiva del régimen especial del Decreto Legislativo N° 1057 y otorga derechos laborales.
- Decreto Legislativo N° 1057, Decreto Legislativo que regula el régimen especial de contratación administrativa de servicios.
- Decreto Legislativo N° 1440, Decreto Legislativo del Sistema Nacional de Presupuesto Público.
- Decreto Supremo N° 153-2021, Aprueban Disposiciones Complementarias para la aplicación del Decreto de Urgencia N° 044-2021, Decreto de Urgencia que establece medidas extraordinarias y urgentes en materia de Gestión Fiscal de los Recursos Humanos del Sector Público.
- Decreto Supremo N° 075-2008-PCM, Decreto Supremo que aprueba el Reglamento del Decreto Legislativo N° 1057, que regula el régimen especial de contratación administrativa de servicios; y sus modificatorias.
- Resolución Directoral N° 0081-2021-EF/53.01, Aprueban la Directiva N° 0004-2021-EF/53.01 "Normas para el registro de información en el Aplicativo Informático para el Registro Centralizado de Planillas y de Datos de los Recursos Humanos del Sector Público".

## **3. ALCANCE**

Los presentes Lineamientos son de aplicación y cumplimiento obligatorio para todas las entidades que constituyen pliego presupuestario del Gobierno Nacional y de los Gobiernos Regionales, que a través de sus Unidades Ejecutoras, se encuentran autorizadas a incorporar servidores públicos bajo la modalidad de contratación administrativa de servicios (CAS); así como, para los órganos y unidades orgánicas del Ministerio de Economía y Finanzas que participan en los presentes Lineamientos.

## **4. ACCESO AL MÓDULO DE CREACIÓN DE REGISTROS CAS**

### **De los responsables**

4.1 Los usuarios responsables del manejo del "Módulo de Creación de Registros CAS" en el AIRHSP de las Entidades, según las competencias por cada área son:

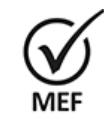

Firmado Digitalmente por MINDREAU ZELASCO Adriana Milagros FAU 20131370645 soft Fecha: 12/05/2022 22:11:24 COT Motivo: Doy V° B°

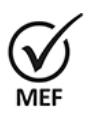

Firmado Digitalmente por SAAVEDRA TAPIA Pierina Elizabeth FAU 20131370645 soft Fecha: 12/05/2022 21:31:58 COT Motivo: Doy V° B°

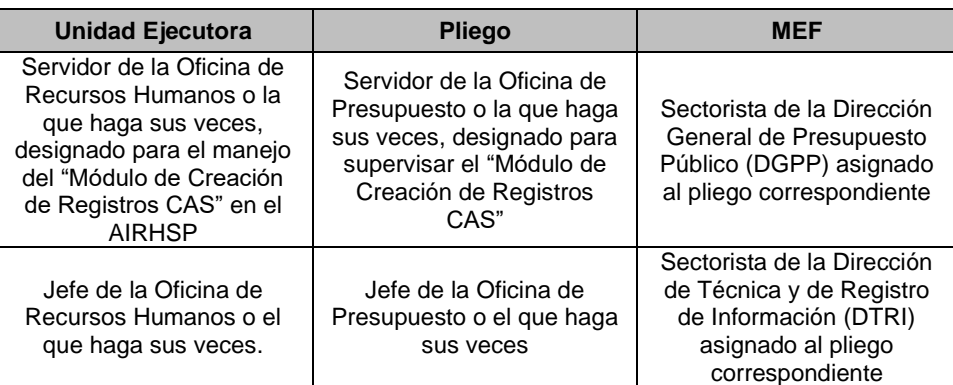

### **De las solicitudes de acceso al Módulo de Creación de Registros CAS**

- 4.2 El Jefe de Recursos Humanos de la Unidad Ejecutora y el Jefe de Presupuesto y Planeamiento del Pliego, o los que hagan sus veces, remiten a la Dirección General de Gestión Fiscal de los Recursos Humanos (DGGFRH) mediante oficio, los datos del servidor designado para el manejo y supervisión del "Módulo de Creación de Registros CAS", adjuntando la Ficha de Creación de Usuario publicada en la sede digital del Ministerio de Economía y Finanzas [https://www.mef.gob.pe/es/aplicativo](https://www.mef.gob.pe/es/aplicativo-airhsp)[airhsp,](https://www.mef.gob.pe/es/aplicativo-airhsp) con la finalidad que la DGGFRH proceda a la asignación de los códigos de usuario y contraseñas de acceso al módulo para los responsables detallados en el numeral 4.1 de la Unidad Ejecutora y del Pliego, de acuerdo a sus competencias.
- 4.3 Los servidores responsables del manejo del "Módulo de Creación de Registros CAS" de las Unidades Ejecutoras y Pliegos deberán encontrarse previamente registrados en el AIRHSP, y desarrollar funciones en las Oficinas de Recursos Humanos o Presupuesto, o las que hagan sus veces, en las Unidades Ejecutoras y Pliegos correspondientes.
- 4.4 El código de usuario y contraseña es personal e intransferible, bajo responsabilidad administrativa, civil y/o penal por el uso indebido de los mismos.
- 4.5 El acceso al "Módulo de Creación de Registros CAS" se realiza vía internet a través del enlace: [https://apps4.mineco.gob.pe/airhspcasapp.](https://apps4.mineco.gob.pe/airhspcasapp)

## **5. PROCEDIMIENTO PARA LA CREACIÓN DE REGISTROS CAS**

### **Unidad Ejecutora**

- 5.1 El responsable del manejo del "Módulo de Creación de Registros CAS" de la Unidad Ejecutora verifica que el pedido de contratación CAS, formulado por el área usuaria, cuente con opinión favorable de la Oficina de Presupuesto de la Unidad Ejecutora, o la que haga sus veces, respecto a la disponibilidad de crédito presupuestario para el registro solicitado.
- 5.2 Verificada la disponibilidad de crédito presupuestario con el Jefe de la Oficina de Presupuesto o el que haga sus veces en la Unidad Ejecutora, el

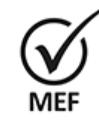

Firmado Digitalmente por MINDREAU ZELASCO Adriana Milagros FAU 20131370645 soft Fecha: 12/05/2022 22:11:28 COT Motivo: Doy V° B°

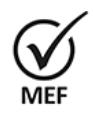

Firmado Digitalmente por SAAVEDRA TAPIA Pierina Elizabeth FAU 20131370645 soft Fecha: 12/05/2022 21:32:03 COT Motivo: Doy V° B°

responsable del manejo del referido Módulo crea el pedido y registra la cantidad de requerimientos CAS efectuados por las áreas usuarias y el costo correspondiente.

- 5.3 El Módulo notifica el pedido mediante correo electrónico al Jefe de la Oficina de Recursos Humanos, o el que haga sus veces, para la atención correspondiente.
- 5.4 El Jefe de la Oficina de Recursos Humanos, o el que haga sus veces, verifica la información consignada<sup>1</sup> en el registro efectuado por el responsable del manejo del "Módulo de Creación de Registros CAS", en atención de los requerimientos formulados por las áreas usuarias, previa verificación del marco normativo.
- 5.5 Efectuada la verificación correspondiente, el Jefe de la Oficina de Recursos Humanos, o el que haga sus veces, rechaza o aprueba la solicitud. En este último caso, el sistema envía la solicitud al Pliego para la evaluación respectiva, notificándolo mediante correo electrónico.

### **Pliego**

- 5.6 El supervisor del manejo del "Módulo de Creación de Registros CAS" de la Oficina de Presupuesto, o la que haga sus veces en el Pliego, supervisa la disponibilidad de créditos presupuestarios, a nivel de Unidad Ejecutora y de Pliego, respecto a las solicitudes ingresadas en el sistema informático y; en atención a dicha supervisión, rechaza o aprueba las solicitudes CAS.
- 5.7 El "Módulo de Creación de Registros CAS" notifica el pedido mediante correo electrónico al Jefe de la Oficina de Presupuesto, o el que haga sus veces en el Pliego, para la atención correspondiente.
- 5.8 El Jefe de la Oficina de Presupuesto, o el que haga sus veces, verifica el financiamiento de las solicitudes CAS a nivel de Unidad Ejecutora y de Pliego, rechazando o aprobando la solicitud. En este último caso, el referido Módulo envía la solicitud a la Dirección General de Presupuesto Público para la evaluación respectiva, notificándola mediante correo electrónico.

## **Dirección General de Presupuesto Público**

5.9 El sectorista de la DGPP, asignado al Pliego correspondiente, verifica que el costo determinado por el "Módulo de Creación de Registros CAS", en atención a la solicitud CAS efectuada, cuente con los créditos presupuestarios que garanticen su financiamiento y su sostenibilidad, a nivel de Unidad Ejecutora, de corresponder. De ser el caso que, la DGPP verifique la existencia de créditos presupuestarios disponibles para la creación de registros CAS, aprueba el pedido o de lo contrario rechaza el pedido; en ambos casos el referido Módulo comunica, mediante correo

 $1$  Cantidad de puestos, cargo funcional de los puestos, monto de remuneraciones, descripción de la unidad orgánica, monto total del requerimiento, periodicidad de contratación, fuente de financiamiento, entre otros.

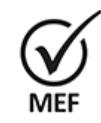

Firmado Digitalmente por MINDREAU ZELASCO Adriana Milagros FAU 20131370645 soft Fecha: 12/05/2022 22:11:31 COT Motivo: Doy V° B°

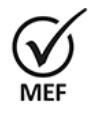

Firmado Digitalmente<br>por SAAVEDRA TAPIA<br>Pierina Elizabeth FAU<br>20131370645 soft<br>Fecha: 12/05/2022<br>21:32:08 COT<br>Motivo: Doy V° B°

electrónico, los resultados de la evaluación a la DGGFRH para la atención correspondiente. En caso sea necesario, la DGPP de manera excepcional, podrá solicitar información adicional para la evaluación presupuestal

### **Dirección General de Gestión Fiscal de los Recursos Humanos**

- 5.10 Una vez confirmada la verificación de disponibilidad de créditos presupuestarios de la DGPP, la DGGFRH, a través del sectorista de la DTRI, valida el costo emitido y la información consignada en el sistema informático en el marco de sus competencias, previo a la habilitación del registro de las solicitudes CAS en el AIRHSP, conforme a lo requerido por cada Unidad Ejecutora, previa verificación del marco normativo.
- 5.11 En caso se requiera una evaluación adicional, a lo ya estipulado en el numeral 5.10, diferentes a aspectos de orden presupuestario, el sectorista de la DTRI, asignado al Pliego correspondiente, realiza dicha evaluación y habilita el registro de las solicitudes CAS en el AIRHSP conforme a lo requerido por cada Unidad Ejecutora.
- 5.12 Asimismo, mediante correo electrónico el "Módulo de Creación de Registros CAS" comunica la habilitación del registro efectuado en el AIRHSP a todos los responsables señalados en el numeral 4.1 de los presentes Lineamientos.
- 6. En los casos en los que la solicitud de creación de registros CAS sea rechazada, el "Módulo de Creación de Registros CAS" comunicará de ello, mediante correo electrónico, a los responsables señalados en el numeral 4.1 de los presentes Lineamientos, que hayan aprobado el pedido.

# **7. PROCEDIMIENTO PARA LA AMPLIACIÓN DE VIGENCIA DE REGISTROS CAS**

## **Unidad Ejecutora**

- 7.1 El responsable del manejo del "Módulo de Creación de Registros CAS" de la Unidad Ejecutora verifica que el pedido de ampliación de vigencia del registro CAS, formulado por el área usuaria, cuente con opinión favorable de la Oficina de Presupuesto de la Unidad Ejecutora, o la que haga sus veces, sobre la disponibilidad de crédito presupuestario para el registro solicitado.
- 7.2 Verificada la disponibilidad de crédito presupuestario con el Jefe de la Oficina de Presupuesto o el que haga sus veces en la Unidad Ejecutora, el responsable del manejo del "Módulo de Creación de Registros CAS" crea el pedido y registra la cantidad de requerimientos de ampliación de vigencia de registros CAS efectuados por las áreas usuarias y el costo correspondiente.
- 7.3 El citado Módulo notifica el pedido mediante correo electrónico al Jefe de la Oficina de Recursos Humanos, o el que haga sus veces, para la atención correspondiente.

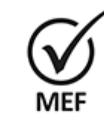

Firmado Digitalmente por MINDREAU ZELASCO Adriana Milagros FAU 20131370645 soft Fecha: 12/05/2022 22:11:35 COT Motivo: Doy V° B°

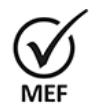

Firmado Digitalmente por SAAVEDRA TAPIA Pierina Elizabeth FAU 20131370645 soft Fecha: 12/05/2022 21:32:11 COT Motivo: Doy V° B°

- 7.4 El Jefe de la Oficina de Recursos Humanos, o el que haga sus veces, verifica la información consignada<sup>2</sup> en el registro efectuado por el responsable del manejo del "Módulo de Creación de Registros CAS", en atención de los requerimientos formulados por las áreas usuarias, previa verificación del marco normativo.
- 7.5 Efectuada la verificación correspondiente, el Jefe de la Oficina de Recursos Humanos, o el que haga sus veces, rechaza o aprueba la solicitud. En este último caso, el módulo envía la solicitud al Pliego para la evaluación respectiva, notificándolo mediante correo electrónico.

## **Pliego**

- 7.6 El supervisor del manejo del "Módulo de Creación de Registros CAS" de la Oficina de Presupuesto, o la que haga sus veces en el Pliego, verifica la disponibilidad de créditos presupuestarios, a nivel de Unidad Ejecutora y de Pliego, respecto a las solicitudes ingresadas en el sistema informático y; en atención a dicha verificación, rechaza o aprueba las solicitudes de ampliación de vigencia de registros CAS.
- 7.7 El "Módulo de Creación de Registros CAS" notifica el pedido mediante correo electrónico al Jefe de la Oficina de Presupuesto, o el que haga sus veces en el Pliego, para la atención correspondiente.
- 7.8 El Jefe de la Oficina de Presupuesto, o el que haga sus veces, verifica el financiamiento de las solicitudes de ampliación de vigencia de registros CAS a nivel de Unidad Ejecutora y de Pliego, rechazando o aprobando la solicitud. En este último caso, el citado Módulo envía la solicitud a la DGPP para la evaluación respectiva, notificándola mediante correo electrónico.

## **Dirección General de Presupuesto Público**

7.9 El sectorista de la DGPP, asignado al Pliego correspondiente, verifica que el costo determinado por el "Módulo de Creación de Registros CAS", en atención a la solicitud de ampliación de vigencia de registros CAS efectuada, cuente con los créditos presupuestarios que garanticen su financiamiento y su sostenibilidad, de corresponder. De ser el caso que, la DGPP verifique la existencia de créditos presupuestarios disponibles para la ampliación de vigencia de los registros CAS, aprueba el pedido o de lo contrario rechaza el pedido; en ambos casos el referido Módulo comunica, mediante correo electrónico, los resultados de la evaluación a la Dirección General de Gestión Fiscal de los Recursos Humanos para la atención correspondiente. En caso sea necesario, la DGPP de manera excepcional, podrá solicitar información adicional para la evaluación presupuestal.

 $2$  Cantidad de puestos, cargo funcional de los puestos, monto de remuneraciones, descripción de la unidad orgánica, monto total del requerimiento, periodicidad de contratación, fuente de financiamiento, entre otros.

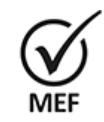

Firmado Digitalmente por MINDREAU ZELASCO Adriana Milagros FAU 20131370645 soft Fecha: 12/05/2022 22:11:38 COT Motivo: Doy V° B°

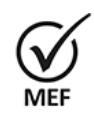

Firmado Digitalmente por SAAVEDRA TAPIA Pierina Elizabeth FAU 20131370645 soft Fecha: 12/05/2022 21:32:16 COT Motivo: Doy V° B°

### **Dirección General de Gestión Fiscal de los Recursos Humanos**

- 7.10 Una vez confirmada la verificación de disponibilidad de créditos presupuestarios de la DGPP, la DGGFRH, a través del sectorista de la DTRI, valida el costo emitido y la información consignada en el sistema informático en el marco de sus competencias, previo a la modificación de vigencia del registro CAS en el AIRHSP, conforme a lo requerido por cada Unidad Ejecutora, previa verificación del marco normativo.
- 7.11 En caso se requiera una evaluación adicional a lo ya estipulado en el numeral 7.10, diferentes a aspectos de orden presupuestario, el sectorista de la DTRI, asignado al Pliego correspondiente, realiza dicha evaluación y modifica la vigencia del registro CAS en el AIRHSP, conforme a lo requerido por cada Unidad Ejecutora.
- 7.12 Asimismo, mediante correo electrónico el "Módulo de Creación de Registros CAS" comunica la ampliación de vigencia del registro CAS efectuado en el AIRHSP a todos los responsables señalados en el numeral 4.1 de los presentes Lineamientos.
- 8. En los casos en los que la solicitud de ampliación de vigencia de registros CAS sea rechazada, el "Módulo de Creación de Registros CAS" comunicará de ello, mediante correo electrónico, a los responsables señalados en el numeral 4.1 de los presentes Lineamientos, que hayan aprobado el pedido.

#### **9. RESPONSABILIDAD**

El Titular de la Unidad Ejecutora y del Pliego, la máxima autoridad administrativa del Pliego, los Jefes de las Oficinas de Recursos Humanos y los Jefes de las Oficinas de Presupuesto de las Unidades Ejecutoras, y los Jefes de las Oficinas de Presupuesto del Pliego, o los que hagan sus veces, son responsables del estricto cumplimiento de los presentes Lineamientos, así como de la información que se registra en el "Módulo de Creación de Registros CAS".

#### **10. VIGENCIA**

Los presentes Lineamientos entran en vigencia al día siguiente de su publicación en el Diario Oficial El Peruano.